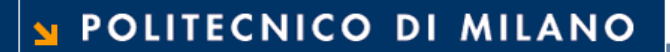

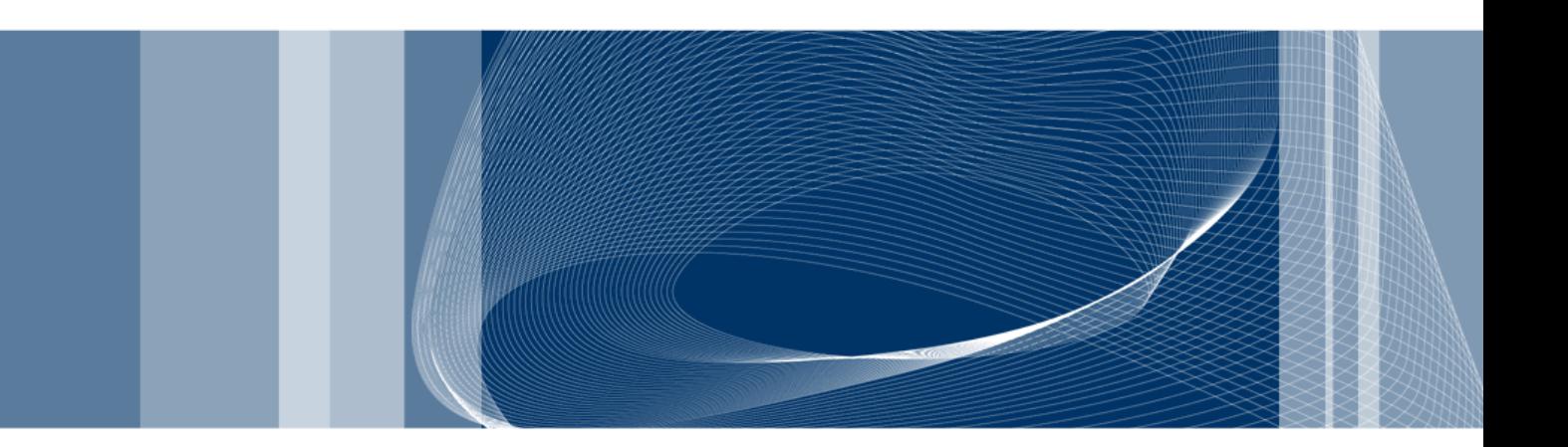

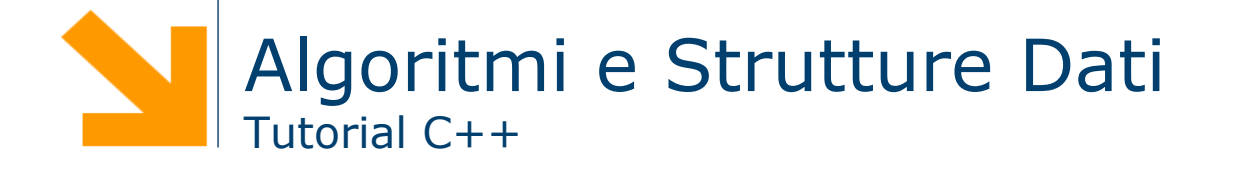

**Daniele Loiacono**

**Q** Programmazione non strutturata

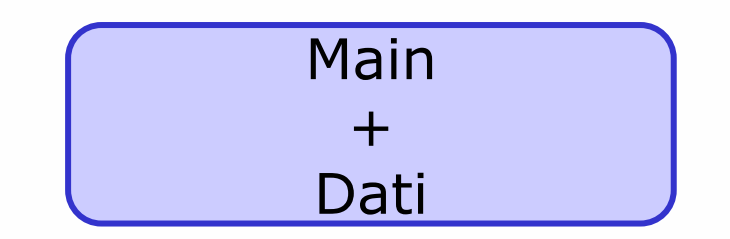

**Daniele Loiacono**

POLITECNICO DI MILANO

- $\Box$ Programmazione non strutturata
- $\Box$ Programmazione procedurale

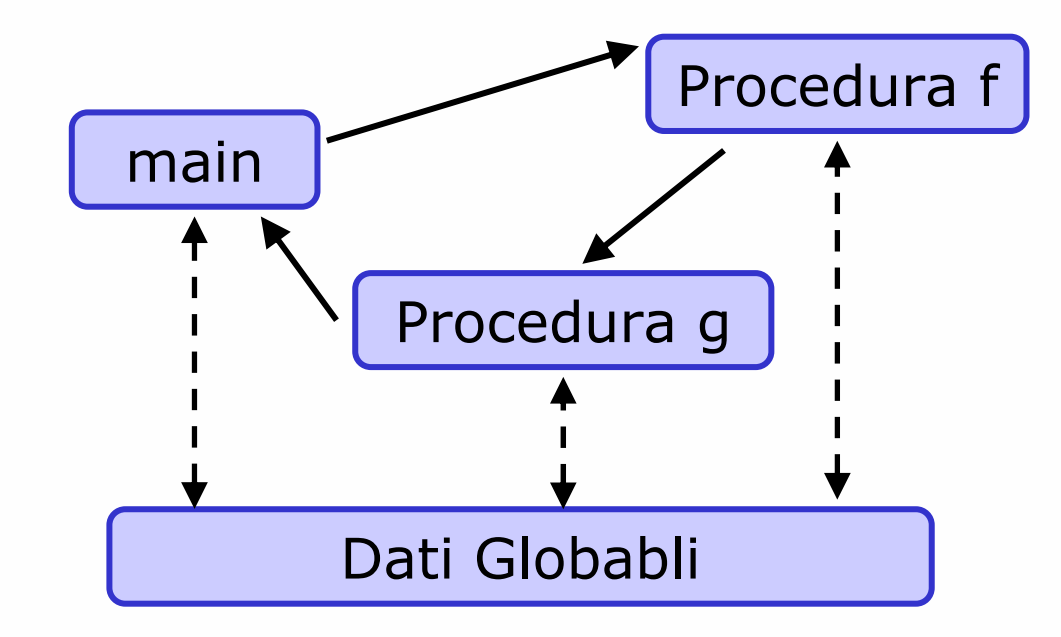

**Daniele Loiacono**

#### POLITECNICO DI MILANO

- $\Box$ Programmazione non strutturata
- $\Box$ Programmazione procedurale
- $\Box$ Programmazione modulare

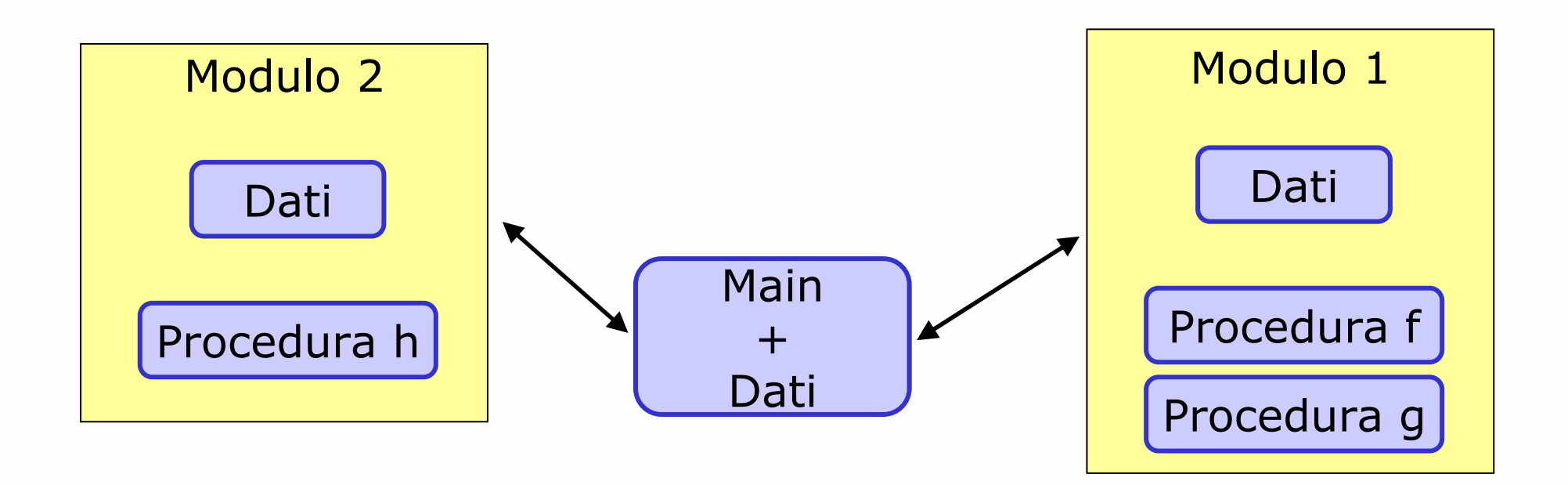

- $\Box$ Programmazione non strutturata
- $\Box$ Programmazione procedurale
- $\Box$ Programmazione modulare
- $\Box$ Programmazione ad oggetti

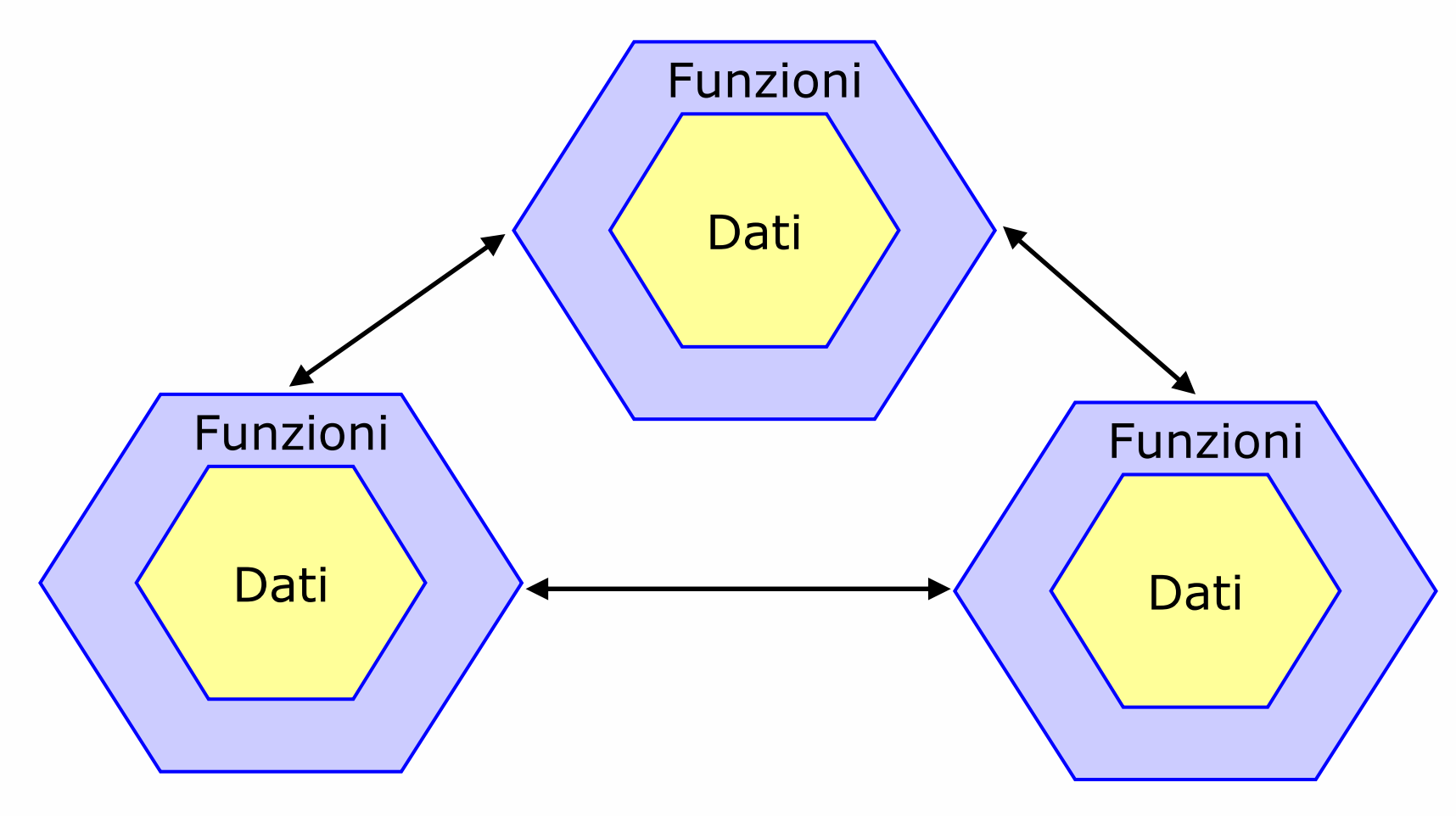

**Daniele Loiacono**

## **Gli oggetti in C++ <sup>6</sup>**

```
□ Si utilizza il costrutto class:
```

```
class NomeClasse {
private:
  // attributi e metodi visibili solo all'interno
  // della classe
```
public:

```
// attributi e metodi visibili da tutti
```
...};

#### **Esempio: la classe automobile 7**

```
class Automobile{
private:
        int cilindrata;int numPorte;string marca;
public:
…
```

```
};
```
 $\Box$  Normalmente in C++ i dati non sono accessibile direttamente dall'esterno

Automobile a*;* 

```
A.cilindrata=10;
```
□ Come si accede ai dati?

#### **Esempio: la classe automobile 8**

```
class Automobile{
…public: 
       int getCilindrata (){ return cilindrata;}
       void setCilindrata (int cilindrata){
                                                              Dichiarazionethis->cilindrata = cilindrata;} 
       string getMarca () {return marcai
       void setMarca (int marca) \{this->marca = marca; }
       int getNumPorte ();
       void setNumPorte (int numPorte); 
};
                                                              Definizioneint Automobile::getNumPorte (){
    return numPorte;} 
void Automobile::setNumPorte (int numPorte){
     this->numPorte = numPorte;tipo_ritornato
                                             nome_classe::nome_funzione
                                             (parametri)
                           Daniele Loiacono
                                                              POLITECNICO DI MILANO
```
#### **Costruttore9**

L'inizializzazione della classe avviene attraverso il costruttore

class Automobile{

...

…

public:

Automobile (int cilindrata, int numPorte, string marca){ this->cilindrata = cilindrata; this->numPorte = numPorte;  $this$ ->marca = marca; };  $\left| \begin{array}{ccc} \cdot & \cdot & \cdot \\ \cdot & \cdot & \cdot \\ \cdot & \cdot & \cdot \end{array} \right|$  nome\_classe (parametri)

#### **Costruttore (2) <sup>10</sup>**

- **□** Il costruttore viene chiamato una sola volta nella vita di un oggetto: quando l'oggetto viene istanziato
	- Nel caso delle variabili statiche durante l'inizializzazione Automobile a; //**errore!** Automobile a2(2000,5,"bmw");
	- Nel caso delle variabili dinamiche quando viene allocata la memoria Automobile \*a = new Automobile(2000,5,"bmw");
- Cosa succede se un attributo è una classe a sua volta?

```
\Box Esempio
```

```
class Colore{
   public:
         int codice;\Box string nome; 
\Box colore(int codice, string nome){
\Box this->codice = blu;
\Boxthis->nome = nome;
\Box\qquad \qquad \Box\Box };
```
#### POLITECNICO DI MILANO

**Costruttore (3) <sup>11</sup>**

};

...

};

```
class Automobile{
private:
        int cilindrata;int numPorte;string marca;
        Colore colore;public:
       Automobile (int cilindrata, int numPorte, string marca, 
  int colCodice, int colNome ) : colore(colCodice, colNome)
                  this->cilindrata = cilindrata;
```
this->numPorte = numPorte;

this->marca = marca;

#### **Distruttore12**

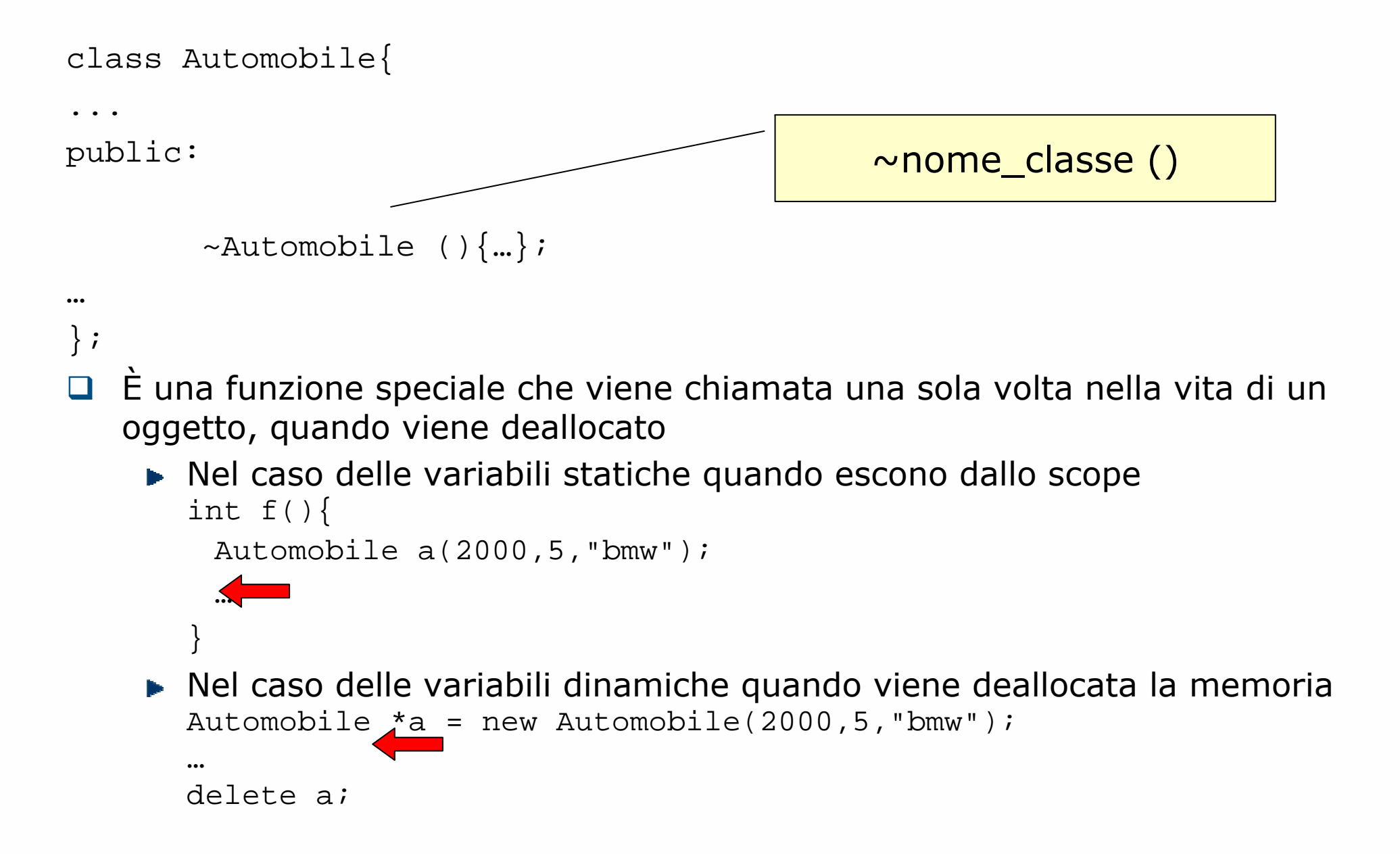

### **I/O in C++ <sup>13</sup>**

 $\Box$ Le funzioni di I/O per il terminale sono definite nella libreria **iostream**

#include <iostream>

- Gli operatori **<<** <sup>e</sup>**>>** sono usati per definire la direzione del flusso
- **cin**, **cout** <sup>e</sup>**cerr** rappresentano lo standard input, output e error del programma

```
 #include <iostream>
int main()
{
  cout << "Hello, world !" << endl; 
  return 0;}
                                                   End of line
```
 $\Box$  Le funzioni di I/O che riguardano i file sono sono definite nella libreria **fstream** e funzionano in maniera del tutto analoga alle precedenti

# **I/O in C++: Esempio <sup>14</sup>**

}

```
int main()
\{Automobile a(2000,5,"bmw");
    int numPorte;ofstream fileOut("out.txt");
    cout << "Numero porte: ";
    cin >> numPorte;a.setNumPorte(numPorte);
    cout << "Numero porte settato a" << a.getNumPorte() << endl;
    fileOut << "Numero porte settato a" << a.getNumPorte() << endl;
```
#### **Namespace <sup>15</sup>**

 $\Box$  Per evitare che funzioni diverse (definite in librerie diverse) con lo stesso nome possano interferire (*name clash*), il C++ implementa il concetto di namespace

```
namespace mynames{
  int i; // la mia
 dichiarazione di ifloat max(float, float); // la mia dichiarazione di max
}
float mynames::max(flost a, float b) // implementazione della
  return (a>b) ? a : b; // funzione max
 appartenente
} 
   // al namespace mynames
```
#### **Namespace (2)** 16

Per utilizzare variabili e funzioni racchiuse in un namespace si può:

accedere all'intero namespace

```
using namespace mynames;
...float r = max (2.1f, 5.3f);
```
**accedere alla singola variabile o funzione** 

```
float r = mynames::max(2.1f, 5.3f);
```
dichiarare la singola funzione

```
using mynames:: max;
...
float r = max (2.1f, 5.3f);
```
#### **Template <sup>17</sup>**

□ In C++ il costrutto template consente di definire classi parametrizzate rispetto a uno o più tipi di dato

```
template <typename T>
class NomeClasse {
private:
  // attributi e metodi visibili solo all'interno
  // della classe
  T ...public:
  // attributi e metodi visibili da tutti
```
};

...

#### **Template: parametri <sup>18</sup>**

```
template <typename T, size_t SIZE>
 class Stack {
 public:
    void push (const T& new_item);
    T top () const;
    void pop ();
    bool isEmpty () const;
    bool isFull () const;
 private:
    size_t top_; 
    T stack_[SIZE]; 
  };
```
## **Ereditarietà**

- Nuove classi sono create/derivate a partire da classi preesistenti
- $\Box$  La classe derivata eredita gli attributi e i metodi della classe definita precedentemente
- □ È possibile avere ereditarietà multipla o singola

```
class NomeClasse: public NomeSuperClasse {
private:
…public:
…
};
                                  Se la parola chiave public non 
                                  è presente tutti gli attributi e i 
                                  metodi della super classe
                                  diventano privati nella classe
                                  derivata
```
#### POLITECNICO DI MILANO

#### **Ereditarietà: parola chiave virtual <sup>20</sup>**

…

};

```
class Automobile{
private:
       int cilindrata;int numPorte;string marca;
       Colore colore;public: 
       virtual void stampa() {
              cout << marca << " " << cilindrata
              cout << "cc di colore" << colore.nome;cout << " con " << numPorte << " porte" << endl;
       }
```
## **Ereditarietà: overriding <sup>21</sup>**

};

```
class AutoSportiva : public Automobile{
private:
       float da0a100;public: 
       virtual void stampa() {
          Automobile::stampa();
          cout << "Da 0 a 100 km/h in " << da0a100 << " s" << endl;
       }
       AutoSportiva (int cilindrata, int numPorte, string marca, 
                    int colCodice, string colNome, float da0a100): 
                     Automobile(cilindrata,numPorte,marca,colCodice, 
                     colNome){ 
               this->da0a100 = da0a100;}
```